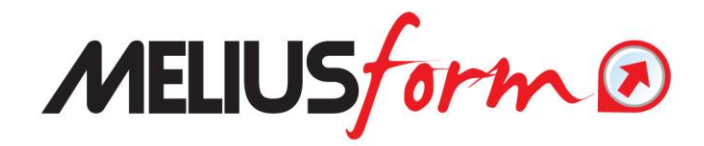

**Master Blended in** 

### **FINANZA E CONTROLLO**

### **Programma dettagliato delle LEZIONI in aula e delle VIDEO-LEZIONI on-line - su piattaforma E-Learning MELIUSFORM**

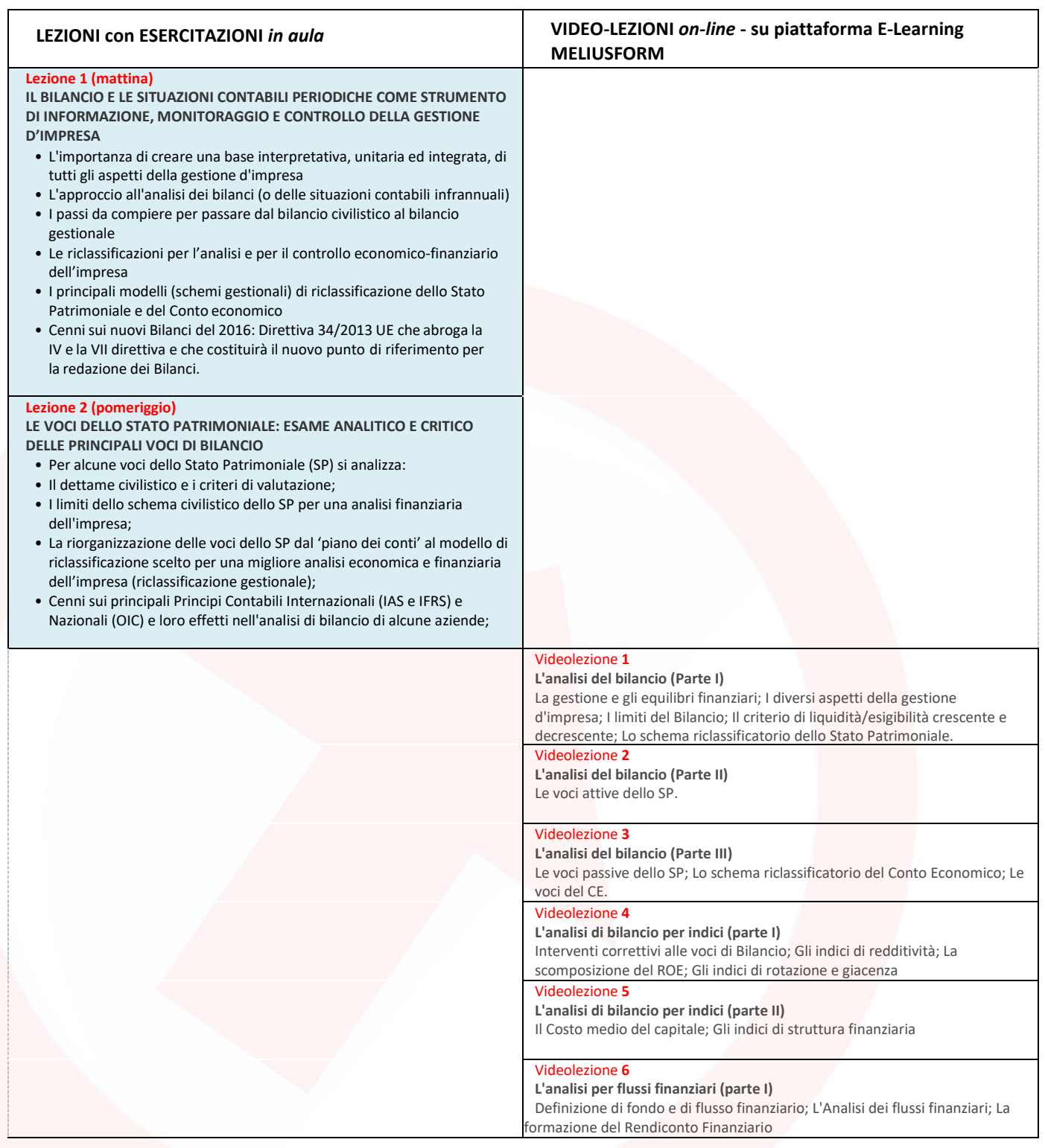

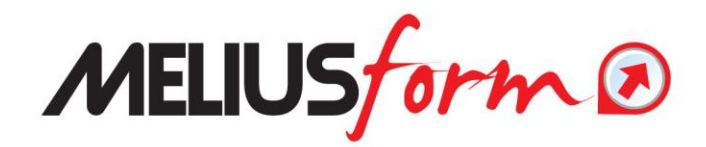

#### Videolezione **7**

**L'analisi per flussi finanziari (parte II)**

Il prospetto delle fonti e degli impieghi; La costruzione del rendiconto dei flussi finanziari

#### **Lezione 3 (mattina)**

- **L'ANALISI PER "FLUSSI" FINANZIARI E I RENDICONTI FINANZIARI (Parte II)**
- **La costruzione del prospetto delle "fonti" e degli "impieghi"**
- **Le rettifiche da apportare ai valori grezzi (contabili, nominali, compensativi) per far emergere i flussi finanziari effettivi**
- **Il Rendiconto Finanziario dei flussi di liquidità netta (Cash Flow Statement) quale mezzo di controllo e di valutazione della gestione finanziaria dell'impresa;**
- **La comparazione e l'interpretazione dei risultati e dei sub-risultati del Conto Economico (riclassificato) e del Rendiconto Finanziario;**
- **Le politiche di bilancio e gli effetti sul cash flow.**

#### **Lezione 4 (pomeriggio)**

**LA COSTRUZIONE DI UN MODELLO DI ANALISI PER FLUSSI FINANZIARI (esercitazione in aula con PC)**

- **Costruzione guidata con Excel® dei seguenti prospetti: Impieghi/Fonti e Rendiconto finanziario dei flussi di liquidità, partendo dall'analisi di due bilanci successivi (il Caso Omega);**
- **Discussione in aula del caso aziendale.**

#### **Lezione 5 (mattina)**

**EXCEL® PER MODELLI DI ANALISI DI BILANCIO E VALUTAZIONE DEL MERITO DI CREDITO DELLE IMPRESE (Parte I) - 1° STEP DEL CICLO DI ESERCITAZIONI (in aula con PC)**

Nel corso dell'esercitazione verrà presentato un bilancio nel formato digitale prodotto dai principali software contabili (.txt, .csv, .xls) opportunamente trasformato in un file Excel®; successivamente, a partire dal bilancio in Excel®, verranno realizzate in aula le seguenti fasi di sliluppo del modello di analisi:

- Riaggregazione dei dati civilistici in raggruppamenti utili per l'analisi;
- Rettifiche di bilancio, Crediti incagliati, Leasing, Finanziamenti medio lungo termine, ecc;
- Riclassificazione del bilancio secondo gli schemi del Liquid First (Stato Patrimoniale) e del Costo del venduto (Conto Economico);
- Redazione del prospetto degli Impieghi e delle Fonti;
- Redazione del Rendiconto Finanziario Indiretto;
- Costruzione del prospetto degli Indici di Bilancio;

#### **Lezione 6 (pomeriggio)**

**EXCEL® PER MODELLI DI ANALISI DI BILANCIO E VALUTAZIONE DEL MERITO DI CREDITO DELLE IMPRESE (Parte II) - 1° STEP DEL CICLO DI ESERCITAZIONI (in aula con PC)**

- Dai Bilanci XBRL ai modelli di analisi economica e finanziaria passando per i riclassificati CE.BI con l'uso di Excel®;
- I modelli di riclassificazione dei bilanci, gli schemi degli indici e i modelli di analisi dei flussi finanziari adottati dalle Banche e dalle principali società di servizi di valutazione del merito del credito delle imprese (CERVED, CRIBIS, ecc.);
- Dai modelli di valutazione delle Banche alla costruzione di un "rating aziendale" finalizzato all'immagine creditizia dell'impresa;

Al termine dell'esercitazione ogni partecipante possiederà un modello di analisi di bilancio realizzato in proprio, ed avrà maturato una competenza professionale sulle tecniche di analisi economico-finanziaria dei bilanci per l'autovalutazione del merito creditizio.

#### Videolezione 8

**Tecniche e modelli di Previsione delle Vendite (Forecasting Systems)**  Elementi di statistica di base; L'analisi delle serie storiche; Costruzione del modello; Il Trend ; L'analisi delle periodicità; L'analisi delle irregolarità e la verifica del modello; La previsione puntuale ed intervallare; La previsione probabilistica; Appendice

Videolezione 9

**Il Business Plan (parte I)**

Il Business Plan come processo; La previsione dei ricavi e dei costi; I costi per il personale; Gli ammortamenti

#### **Lezione 7 (mattina)**

**LA COSTRUZIONE DI UN MODELLO DI BUSINESS PLAN (esercitazione in aula con PC)**

**I Sistemi di Previsione (Forecasting Systems)**

- Cenni di Statistica di base (medie, indici di dispersione, curva normale, dipendenza e interdipendenza);
- Cenni sui modelli di previsione delle variabili aziendali (vendite, costi, ecc.) ricorrendo all'analisi delle serie storiche e delle loro principali componenti (trend, ciclicità, stagionalità, accidentalità, erraticità);
- Rilascio di un modello di Sales Forecast
- **I Piani economici aziendali**
- Elaborazione del piano dei ricavi
- Elaborazione del piano degli Acquisti
- Elaborazione del piano del personale
- **I Piani patrimoniali e finanziari**
	- Elaborazione del piano degli investimenti
	- Elaborazione del piano dei finanziamenti
	- Elaborazione del piano delle imposte
	- Elaborazione del piano patrimoniale
- Elaborazione dei piani accessori
- **La Costruzione degli schemi riepilogativi:**
	- La formazione degli schemi prospettici pluriennali: Conto economico, Stato patrimoniale, Rendiconto finanziario, Indici aziendali, su fogli Excel®
	- L'aggregazione dei dati economici, patrimoniali e finanziari su fogli Excel®
- La quadratura del prospetti economico-finanziari previsionali attraverso la leva della liquidità/esigibilità immediata
- L'analisi di what-if

#### **Lezione 8 (pomeriggio)**

**L'ANALISI DEGLI INVESTIMENTI, LE FONTI FINANZIARIE OTTIMALI DI COPERTURA E L'APPLICAZIONE DELLE TECNICHE DI CAPITAL BUDGETING**

- Il tempo e il suo valore finanziario;
- Determinazione dei flussi di cassa rilevanti;
- Il Discounted Cash Flow;
- L'analisi degli investimenti attraverso i principali indicatori: NPV, IRR, payback period di progetto;
- Le modalità di finanziamento e il 'capital budgeting': le scelta fra indebitamento e ricapitalizzazione; il costo del capitale (W.A.C.C.);
- Decisioni di investimento in condizioni di risorse finanziarie limitate e in situazione di crisi;
- L'analisi di what-if;
- Casi aziendali e lavori di gruppo.

#### **Lezione 9 (mattina)**

**EXCEL® PER MODELLI DI BUSINESS PLAN E ANALISI FABBISOGNO FINANZIARIO (Parte I) - 2° STEP DEL CICLO DI ESERCITAZIONI (in aula con PC)**

I partecipanti riceveranno un bilancio di partenza e delle opportune informazioni extracontabili, che saranno utilizzate per estrapolare le serie storiche necessarie per realizzare un modello in Excel del Business Plan. Di seguito le principali fasi di svolgimento dell'esercitazione:

- Piano dei ricavi previsionali, attraverso un modello statistico di estrapolazione basato sull'individuazione delle ricorrenze storiche (Trend, Ciclo e Stagionalità);
- Piano dei costi di produzione, di distribuzione e di marketing;
- Piano del personale;
- Piano degli investimenti;
- Piano degli impegni fiscali;
- Calcolo del capitale circolante netto;
- Calcolo del fabbisogno finanziario e delle più appropriate fonti per la sua copertura.

#### Videolezione 10

**Il Business Plan (parte II)** La previsione del circolante; La copertura finanziaria

#### **Lezione 10 (pomeriggio)**

**EXCEL® PER MODELLI DI BUSINESS PLAN E ANALISI FABBISOGNO FINANZIARIO (Parte II) - 2° STEP DEL CICLO DI ESERCITAZIONI (in aula con PC)**

I singoli piani del Business Plan verranno ricondotti a degli aggregati previsionali (stato patrimoniale Liquid First, conto economico Costo del Venduto, Rendiconto Finanziario, Indici, Break Even Analysis, Z-Score prospettico) e sottoposti alla procedura del WHAT-IF (analisi di sensitività delle modello in relazione alle ipotesi adottate).

La quadratura del bilancio previsionale avverrà attribuendo alle posizioni liquide (scoperto/deposito in conto corrente) le inefficienze della gestione finanziaria, attraverso la funzionalità del calcolo iterativo di Excel® .

Al termine dell'esercitazione ogni partecipante possiederà un modello di business plan realizzato in proprio, ed avrà maturato una competenza professionale sulle tecniche di scomposizione in fattori minimi di sistemi complessi; inoltre verranno rilasciati due applicativi (software previsione statistica delle vendite e redazione del business plan) che svolgono automaticamente tutte le fasi adottate nell'esercitazione del processo di pianificazione.

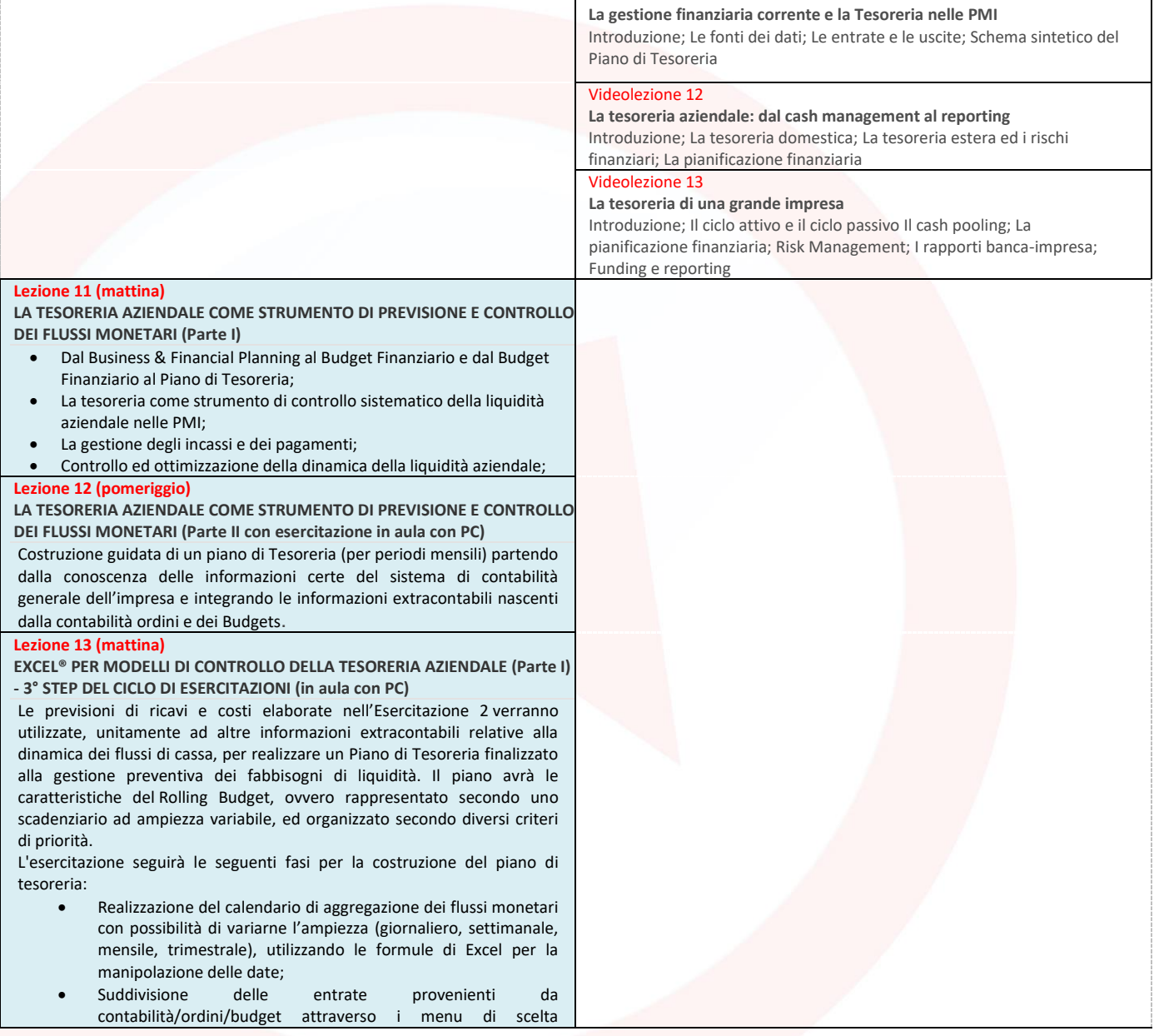

Videolezione 11

Vi

La  $\ln$ 

fin

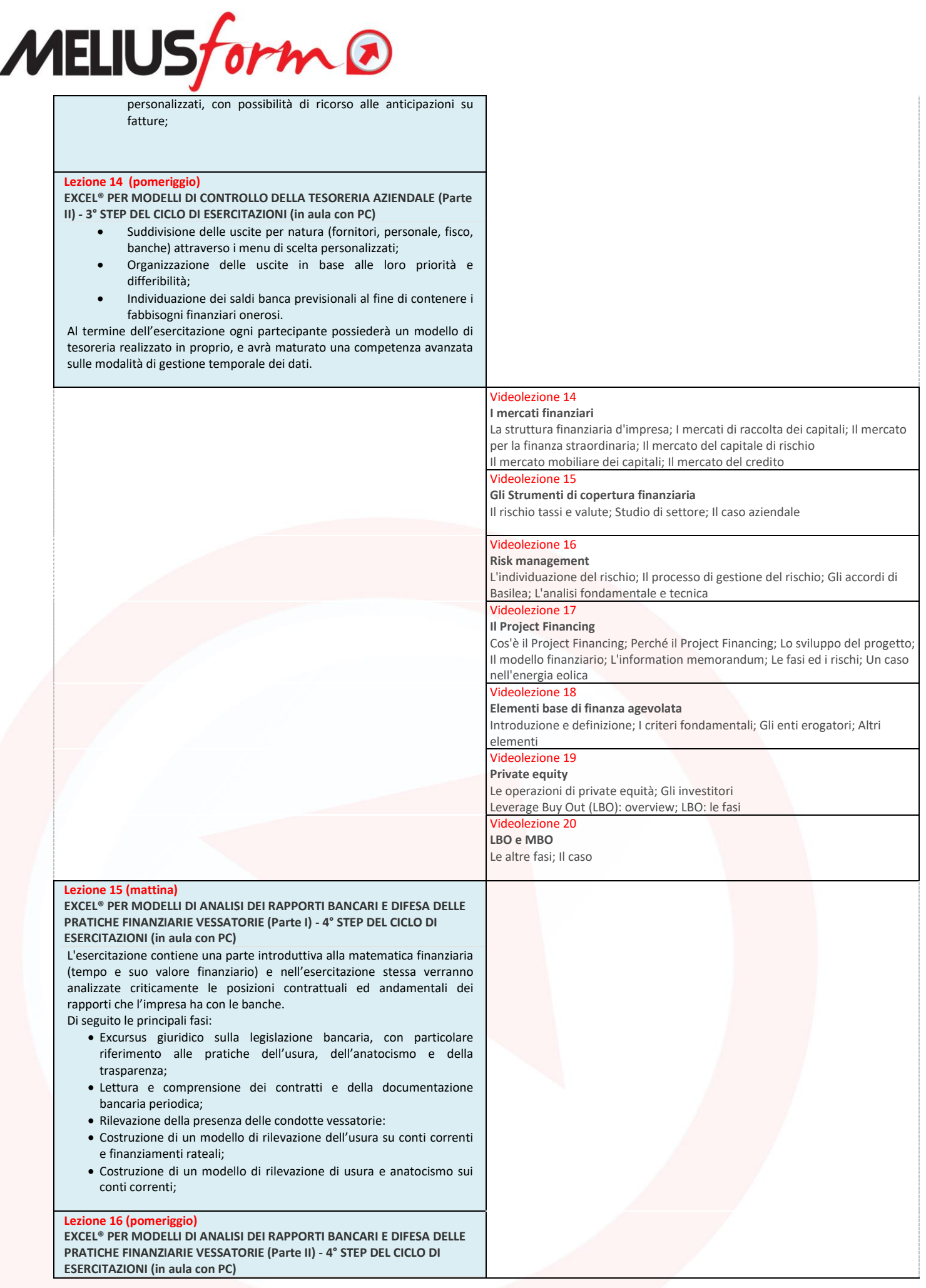

- Costruzione di un modello per la verifica del rispetto delle norme sulla trasparenza nei finanziamenti rateali;
- Modalità di risoluzione extra-giudiziale delle controversie fra banche e clientela;

I modelli di calcolo saranno sviluppati a partire da una corposa documentazione relativa a casi tratti dalla prassi professionale (conti correnti, mutui, credito al consumo), e condurranno alla determinazione delle grandezze su cui basare le contestazioni (T.E.G., T.A.E.G., I.S.C. ecc.); molte delle tecniche Excel presentate nelle precedenti esercitazioni verranno qui riproposte sotto una diversa luce, in modo da verificarne la versatilità.

Al termine dell'esercitazione ogni partecipante possiederà tre modelli realizzati in proprio di analisi dei rapporti finanziari, ed avrà maturato una competenza professionale sulle tecniche di rilevazione delle pratiche vessatorie.

Inoltre verranno rilasciati tre applicativi (software di verifica dell'usura, dell'anatocismo e della trasparenza) che svolgono automaticamente tutte le fasi del processo di analisi, compresa la redazione della perizia econometrica

#### **Lezione 17 (mattina)**

**EXCEL® PER MODELLI DI VALUTAZIONE D'AZIENDA E TECNICHE DI CAPITAL BUDGETING (Parte I) - 5° STEP DEL CICLO DI ESERCITAZIONI (in aula con PC)** Il Business Plan realizzato nell'Esercitazione 2 sarà utilizzato come fonte di dati per la costruzione di modelli di valutazione d'azienda e per la creazione di un modello di valutazione dei progetti di investimento. In questa sede l'impiego del foglio elettronico Excel® esprimerà il massimo delle sue potenzialità attraverso l'uso degli strumenti più avanzati. L'esercitazione seguirà le seguenti fasi:

- Determinazione dei flussi finanziari in uscita (per investimenti) e in entrata (per utili operativi);
- Determinazione del costo del capitale di rischio, utilizzando i modelli di media-varianza di Markovitz e il coefficiente β-risk;
- Determinazione del costo del capitale di credito e del W.A.C.C. (Weighted Average Capital Cost);
- Calcolo dei flussi finanziari attualizzati (DCF: Discounted Cash Flow);
- Calcolo del V.A.N. (Valore Attuale Netto) e del T.I.R. (Tasso Interno di Rendimento) attraverso le formule Excel di matematica finanziaria al fine di valutare la convenienza dell'investimento;
- Calcolo del Pay-Back Period e dell'Indice di Profittabilità al fine di valutare la fattibilità temporale dell'investimento;
- Scelta fra strategie alternative di investimento attraverso le funzionalità Ricerca Obiettivo e Risolutore di Excel (derivate dalla Ricerca Operativa);
- Analisi di WHAT-IF al fine di determinare la sensibilità delle previsioni in relazione alle ipotesi adottate.

#### **Lezione 18 (pomeriggio)**

**EXCEL® PER MODELLI DI VALUTAZIONE D'AZIENDA E TECNICHE DI CAPITAL BUDGETING (Parte II) - 5° STEP DEL CICLO DI ESERCITAZIONI (in aula con PC)** Le tecniche precedenti applicate ai principali metodi di valutazione del valore dell'impresa (Business Valuation):

- metodo del valore reddituale prospettico;
- metodo del valore finanziario attuale;
- metodo del patrimonio netto rettificato;
- metodi misti: Levered e Unlevered;
- metodo dei multipli: metodo dei multipli di mercato e metodo dei multipli da transazioni comparabili.
- confronto tra i diversi modelli di valutazione e determinazione del valore dell'azienda per media ponderata tra i modelli più coerenti con il business dell'impresa.

Al termine dell'esercitazione ogni partecipante possiederà un modello di Capital Budgeting e di Valutazione d'azienda realizzato in proprio, e avrà maturato competenze avanzate sulle tecniche di finanza aziendale e valutazione d'impresa.

#### Videolezione 21

**Introduzione alle logiche e alle tecniche di un sistema di Programmazione e Controllo - Definizione e Classificazione dei costi - 1° parte** Dal Controllo Direzionale al Controllo Strategico; In concetto di Strategia in Azienda: posizionamento dell'azienda nel tempo e nello spazio competitivo

#### Videolezione 22

#### I**ntroduzione alle logiche e alle tecniche di un sistema di Programmazione e Controllo: Definizione e Classificazione dei costi - 2° parte**

I costi e la loro classificazione; Costi specifici, comuni, fissi, variabili, diretti e indiretti: quando utilizzarli e perché.; Le configurazioni di costo: costo primo, industriale, complessivo ed economico-tecnico; Metodologie del calcolo dei costi: full, direct e traceable costing.

#### Videolezione 23

**Activity Based Costing e Activity Based Management** Come nasce Activity; Le attività e I cost driver Le 5 fasi di costruzione dell'ABC; Il modello dell'ABM, evoluzione o intrìegrazione all'ABC? Analisi dei processi ed i process cost driver dell'ABM

#### Videolezione 24

**Individuazione e definizione del prezzo di vendita: dal Pricing al Budget - 1° parte**

Il prezzo come leva strategica

Processo di determinazione del prezzo di vendita; La Break even analysis

#### Videolezione 25

**Individuazione e definizione del prezzo di vendita: dal Pricing al Budget - 2° parte**

Il budget; Costruzione del budget economico; Dal budget economico al budget degli investimenti passando per il budget di cassa; Il forecast

#### Videolezione 26

**Sistema di reporting ed analisi degli scostamenti** La dashboard; Dagli scostamenti elementari agli scostamenti globali;

Scostamenti dei ricavi, dei costi diretti ed indiretti: metodo di esecuzione La Balanced scorecard e le quattro prospettive I limiti della BSC

#### Videolezione 27

#### **Strumenti Pratici di Controllo di Gestione**

Presentazione dell'azienda campione e delle sue caratteristiche; La codifica degli articoli, la distinta base e i cicli di produzione; Il processo di determinazione dei fabbisogni dei materiali e di ore di lavorazione attraverso l'm.r.p.; Alcuni concetti fondamentali della contabilità industriale; L'architettura generale del sistema di co.in. nell'azienda campione; La logica di determinazione del prezzo di vendita e del costo di un articolo

#### Videolezione 28

**Il processo di Budget in una società di servizi** Struttura organizzativa di un'azienda di servizi Il Business Plan; Il Budget commerciale Il Budget delle operations; La fase di negoziazione; Case Study; Scenario competitivo e di mercato; Esercitazione di Budget

#### **Lezione 19 (mattina)**

**LO SVILUPPO DEI BUDGETS - Caso Pratico - ESERCITAZIONE IN AULA CON PC CON L'USO DI EXCEL®**

- Sviluppo del Budget dei Costi di struttura
- Sviluppo del Budget degli Ammortamenti
- Redazione del Report di Budget Aziendale

#### **Lezione 20 (pomeriggio)**

#### **IL SISTEMA DI REPORTING E ANALISI DEGLI SCOSTAMENTI (VARIANCE ANALYSIS)**

- La fase conoscitiva:
	- La progettazione della struttura del reporting
	- Il funzionamento del sistema del reporting (raccolta dati, elaborazione dei report, layout dei report)
- La fase decisionale:
- La verifica delle performance / dell'andamento della gestione
- L'analisi degli scostamenti: la classificazione degli scostamenti
- La tecnica del controllo per eccezioni
- La ricerca delle cause degli scostamenti e le azioni correttive
- Metodi di controllo evoluto
- Il collegamento tra processi di pianificazione e di misurazione delle performance
- Il processo di comunicazione degli obiettivi e delle misure di

valutazione delle performance

#### **Lezione 21 (mattina)**

#### **LO SVILUPPO DEI BUDGETS, SISTEMA DI REPORTING E SCOSTAMENTI –**

**Caso pratico - ESERCITAZIONE IN AULA CON PC CON L'USO DI EXCEL®**

- Redazione del Budget Economico per centro di costo e per centri di ricavo
- Generazione ed analisi dei misuratori ed indicatori di costo: tariffe orarie, ricarichi, ecc.
- L'analisi del costo prodotto e verifica-determinazione del prezzo

#### **Lezione 22 (pomeriggio)**

#### **SISTEMI DI MISURAZIONE DELLE PERFORMANCE AZIENDALI: LA BALANCED SCORECARD**

- Il concetto di Balanced Scorecard
	- La Balanced Scorecard come strumento di definizione strategica e come controllo dei processi aziendali
		- Progettare un modello di Balanced Scorecard: la strategy Map
- Le quattro dimensioni:
	- o Economico-Finanziaria (Financial Perspective)
	- o Clienti (Customer Perspective)
	- o Processi Interni (Internal Process Perspective)
	- o Apprendimento e crescita (Growth perapective)
- Valutare l'opportunità di introdurre un sistema di Balanced Scorecard: analisi costi-benifici
- I recenti sviluppi della Balanced Scorecard
- L'Execution Premium (cenni)

#### **Lezione 23 (mattina)**

**COME DISEGNARE UN MODELLO DI BUSINESS INNOVATIVO ("BUSINESS MODEL GENERATION")**

- Business Model Canvas: i 9 blocchi per la mappatura di un modello di business;
- I modelli per l'architettura ed il disegno di un business model innovativo: dal modello "Long Tail" al modello "Open Business Model" attraverso il Visual Thinking e la prototipazione;
- Il modello Blue Ocean Strategy e lo Strategic Canvas.

**COME DEFINIRE UNA PROPOSIZIONE DI VALORE UNICA E VINCENTE ("VALUE PROPOSITION DESIGN")**

- Value Map e Value Proposition Canvas;
- Il disegno di una value proposition di successo dalla comprensione del cliente alla sua prototipazione;
- La verifica e miglioramento continuo della Value Propostion.

#### **Lezione 24 (pomeriggio)**

**COME TRADURRE UN MODELLO DI BUSINESS ED UNA STRATEGIA IN TERMINI CONCRETI ("STRATEGY MAP" ,"BALANCED SCORECARD")**

- Componenti e segreti di una Mappa della strategia: prospettive, temi strategici ed obiettivi;
- Dalla Strategy Map alla Balanced Scorecard: come tradurre la strategia ed il modello di business in obiettivi concreti e misurabili;
- La gestione delle iniziative strategiche come motore del cambiamento;
- L'integrazione di Strategy Map e Balanced Scorecard con gli strumenti tradizionali del Performances Management.

#### **Lezione 25 (mattina)**

**COME ESEGUIRE LA STRATEGIA IN UN MODELLO INTEGRATO ("THE EXECUTION PREMIUM")**

- Il modello "Execution Premium";
- L'allineamento strategico tra Board, Business Units, funzioni di staff e collaboratori come chiave per una esecuzione di successo;
- Come unire e collegare la dimensione strategica con quella operativa;
- Le tecniche e strumenti per un corretto monitoraggio, verifica e riadattamento della strategia.

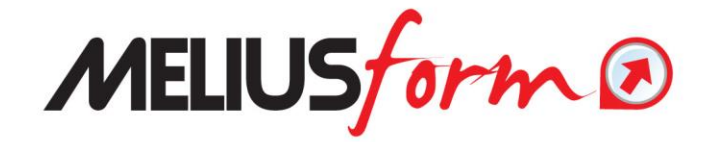

*Cerimonia di Consegna degli Attestati di frequenza*

*Per esigenze di natura organizzativa e didattica, la Scuola si riserva la facoltà di rinviare, di modificare, così come di spostare le date delle lezioni rispetto al calendario inizialmente prestabilito. Inoltre, si riserva il diritto di modificare in ogni momento i contenuti, dei programmi ed il corpo docente al fine di perseguire miglioramenti didattici in linea con i cambiamenti di mercato e le subentrate esigenze organizzative.*